Imagenomic Portraiture Plug-In For Photoshop CC - Noiseware 5.0.3

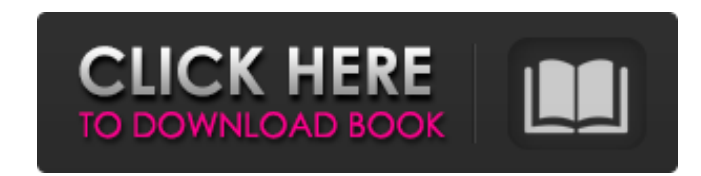

## **Download And Install Imagenomic Noiseware 5.0 3 Filter Plugin For Photoshop Cc Free Download**

Task Overview Graphic design in Adobe Photoshop requires skills in creating lines, shape selection, drawing different shapes, creating and editing an image mask, drawing with image content, and importing and exporting image formats. 1. Create an outline illustration or icon. 2. Create and edit an image mask. 3. Create a logo from scratch. 4. Create a cartoon illustration or illustration. 5. Import and export image formats, including JPEG, JPG, GIF, TIFF, and EPS.

## **Download And Install Imagenomic Noiseware 5.0 3 Filter Plugin For Photoshop Cc (Updated 2022)**

It is free for most use and for personal use only for training. Adobe Lightroom is available for Windows, Mac, and iOS. It has a similar toolset to Photoshop, but without the professional features like video and audio editing. It is the replacement for the former Adobe PhotoShop, and it is available for Windows, Mac and iOS. It is free for most use and for personal use only for training. Behance is a social network and website that allows users to show their works and share them through an online portfolio. Adobe Stock is a service which allows users to create an online portfolio and sell their works. It is free for most use and for personal use only for training. Adobe Illustrator is a vector graphics software that is used for creating vector illustrations. It allows the user to create vector artworks through different shapes. It has features like hand-drawn effects, color gradients and transparency. It is available for Windows, Mac and iOS and it is free for personal use. Adobe XD is a

3D web design and web development software that allows users to design websites in 3D. It can be used for graphic design, animation and prototyping. It is available for Windows, Mac and iOS and it is free for most use and for personal use only for training. Aux.io is a crossplatform command-line tool that allows you to create and view graphs. It does not focus on providing a user interface. Aux.io contains a graph

that allows you to visualize the uploads and downloads of different software. It is available for Windows, Mac and iOS and it is free for personal use. Dicomrt is a medical image conversion and conversion application used for converting various medical image formats. It is free and can be used for most medical imaging devices. It is free for personal use and for public use only for training. D3Graphs is an interactive visualization platform that allows the user to create and edit graphs. It is also a library for creating graph functionality in other programs. It is available for Windows, Mac and iOS and it is free for most use and for personal use only for training. Google docs is a documentation tool in which you can create, edit and share documents. You can also print them, convert the text into different formats and collaborate with other users. It is free for most use and 05a79cecff

NFC North Minnesota Vikings Chicago Bears Detroit Lions Green Bay Packers Check out our comprehensive week-by-week series below for the schedule of every single game this season, and read on for the projected Week 1 results. The NFC North is the latest installment of our projected season-by-season win totals series. Along with the NFC East and NFC West, this division is one of three divisional semi-conferences that allows just two playoff teams (each conference has four divisions). Each team in the division has 11-and-12 point over/under totals, the lowest total in the NFL. We're projecting something of a down year for the division, but because it's such a small group of teams, we're not expecting any major changes in the division standings. Here are the full projection for the 2016 season in the NFC North: Vikings Vikings Falcons 2015 record: 7-9 Total wins: 6.05-10.500 opponent average: 64.7-64.3.500 Wins by division: 3-2.500 Over/under total: 8.50-9.00.500 Playoffs?: No 4-12.444 2013 NFL rank: 9th 3rd 2013 team efficiency: 6.42-10.27.615 Opponents' 2013 league rank: 1st 6th Weighted DVOA (adds strength of schedule and past two seasons in to account for regression to the mean):  $-6.5\%$  -0.1% Team efficiency:  $-4.5\%$  -3.5% Bears Bears Jets 2015 record: 12-4 Total wins: 13.55-14.80.500 opponent average: 68.1-61.9.500 Wins by division: 0-1.667 Over/under total: 9.00-9.00.500 Playoffs?: Yes 10-16.458 2013 NFL rank: 2nd 5th 2013 team efficiency: 9.08-10.76.571 Opponents' 2013 league rank: 2nd 6th Weighted DVOA (adds strength of schedule and past two seasons in to account for regression to the mean): 3.9% 3.1% Team efficiency: 1.8% 2.1% Lions Lions Giants 2015 record: 10-6 Total wins: 10.95-9.55.500 opponent average: 63.1-61.0.500 Wins by division

**What's New in the Download And Install Imagenomic Noiseware 5.0 3 Filter Plugin For Photoshop Cc?**

7. Safety Google has developed an ingenious way to combat the click-bait click-bait clickbait and other assorted internet bollocks clogging up the crap flow of its homepage. It's a foolproof and equally enjoyable way to view real news. A new feature has been rolled out that will take you through a very simple process to verify that the headline and link at the bottom of that headline is reliable. Whenever you're reading a news headline, simply scroll down a bit and click the 'Verify' link below the article. If you're happy, you can send it to anyone you'd like. Other websites will simply do the same thing: we trust the Google News team, so trust us.Symptom-dependent cortical spreading depression in man. II. Brain surface mapping with magnetic stimulation. Surface EEG was recorded from surface electrodes attached to the scalp of a patient with visual aura to measure the anatomical distribution of the cortical spreading depression (CSD) correlated with the aura symptoms. Magnetic stimulation (MS) was delivered to the affected visual field in the awake state and the CSD initiated by MS. MS was delivered at a site from the posterior limb of the external capsule to the occipital pole. The location of the stimulation site was slightly posterior to the calcarine fissure, and the MS was delivered before and after the start of a visual aura. The thalamo-occipital region was activated prior to the visual aura, and the occipital pole was activated when a visual aura was preceded by a visual stimulus. These results suggest that (1) the visual aura was related to the functional activation of the calcarine fissure, (2) the auras with each symptom (gustation, blindness and seeing) may be related to the functional activation of the occipital pole with the arrival of the cortical wave, and (3) CSD may originate at different sites depending on the symptoms./\* \* Licensed to the Apache Software Foundation (ASF) under one \* or more contributor license agreements. See the NOTICE file \* distributed with this work for additional information \* regarding copyright ownership. The ASF licenses this file \* to you under the Apache License, Version 2.0 (the \* "License"); you may not use this file except in compliance \* with the License. You may obtain a copy of the License

Minimum: OS: Windows XP Processor: 2 GHz Processor Memory: 512 MB RAM Video: 256 MB RAM Storage: 2 GB available disk space Recommended: OS: Windows 7, Windows 8/8.1 Memory: 1 GB RAM Video: 1 GB RAM The target platform is based on Windows XP and Windows 7, and supported by Intel Pentium 4 and AMD Athlon XP, Athlon

<http://www.vxc.pl/?p=32696> [https://meinemarkemeingesicht.de/wp-content/uploads/2022/07/Download\\_Free\\_Photoshop\\_Photo.pdf](https://meinemarkemeingesicht.de/wp-content/uploads/2022/07/Download_Free_Photoshop_Photo.pdf) [https://www.lakemaryfl.com/sites/g/files/vyhlif746/f/uploads/fy22\\_adopted\\_budget\\_ada.pdf](https://www.lakemaryfl.com/sites/g/files/vyhlif746/f/uploads/fy22_adopted_budget_ada.pdf) <https://serippyshop.com/graduate-in-one-step-with-the-help-of-this-best-software/> [http://www.danishrefai.com/wp-content/uploads/2022/07/Adobe\\_Photoshop\\_Elements\\_Mac\\_Download.pdf](http://www.danishrefai.com/wp-content/uploads/2022/07/Adobe_Photoshop_Elements_Mac_Download.pdf) <https://fsecan.ca/blog/index.php?entryid=2189> <https://nimalanisanta.shop/adobe-photoshop-elements-9-download-at-usa/> <https://www.cityoffederalway.com/sites/default/files/webform/photoshop-background-templates-free-download.pdf> [https://africanscientists.africa/wp-content/uploads/2022/07/nik\\_collection\\_photoshop\\_plugin\\_free\\_download.pdf](https://africanscientists.africa/wp-content/uploads/2022/07/nik_collection_photoshop_plugin_free_download.pdf) <https://plans4creativewoodworking.com/adobe-photoshop-background-designs-free-download/> [https://www.schodack.org/sites/g/files/vyhlif1186/f/uploads/family\\_crisis\\_numbers.pdf](https://www.schodack.org/sites/g/files/vyhlif1186/f/uploads/family_crisis_numbers.pdf) <https://vitinhlevan.com/luu-tru/25748> <https://redmoonstar.com/wp-content/uploads/2022/07/trevpaul.pdf> <https://niyog.net/wp-content/uploads/2022/07/delobad.pdf> <https://topnotchjobboard.com/system/files/webform/resume/pc-software-download-adobe-photoshop.pdf> <http://pussyhub.net/adobe-photoshop-portable-cs4-for-mac/> <https://www.cameraitacina.com/en/system/files/webform/feedback/olecary917.pdf> [https://community.thecityhubproject.com/upload/files/2022/07/gKFxXz33X8jK1nNSQvdZ\\_01\\_fcc693b93e89179972b912800b9bef86\\_file.pdf](https://community.thecityhubproject.com/upload/files/2022/07/gKFxXz33X8jK1nNSQvdZ_01_fcc693b93e89179972b912800b9bef86_file.pdf) <http://cpstest.xyz/free-photoshop-gradsiter-cc/> <https://germanrootsusa.org/adobe-photoshop-64bit-12-1-crack-hiall-adobe-photoshop-12-1-rar-92/>